**Base Nationale des Opérateurs** Chiens, chats et furets

# **GUIDE UTILISATEUR À DESTINATION DES ELEVEURS DÉROGATAIRES LOF OU LOOF**

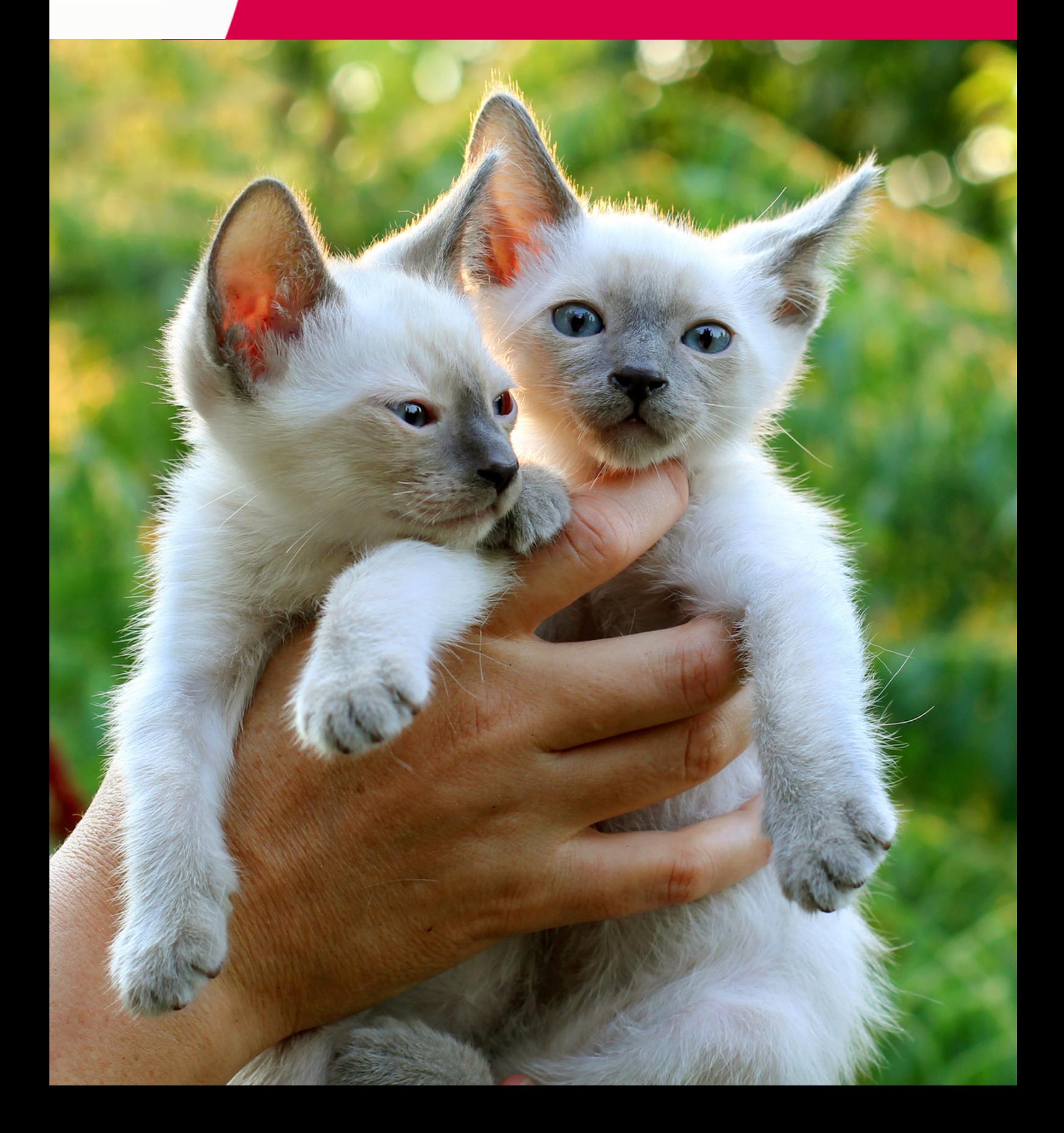

# **TABLE DES MATIÈRES**

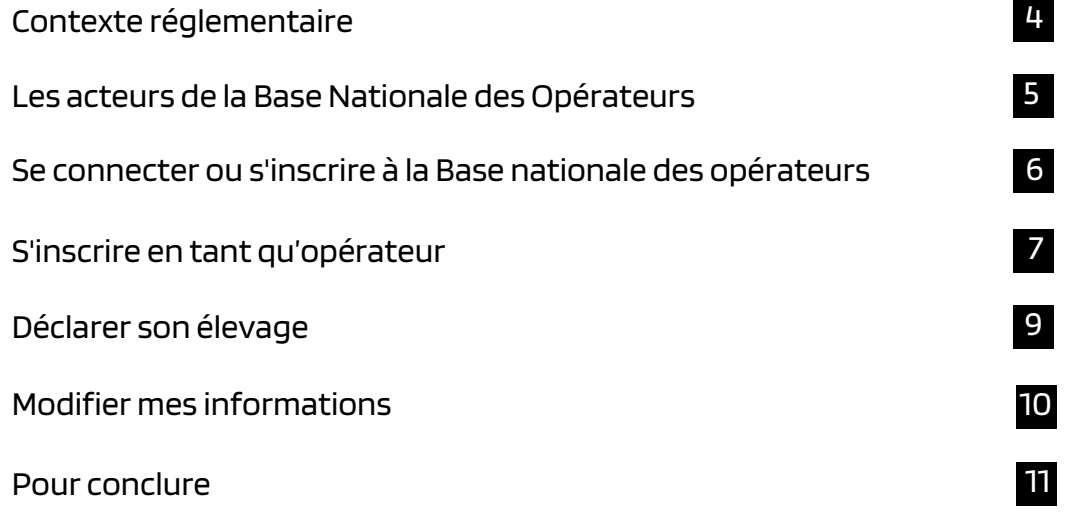

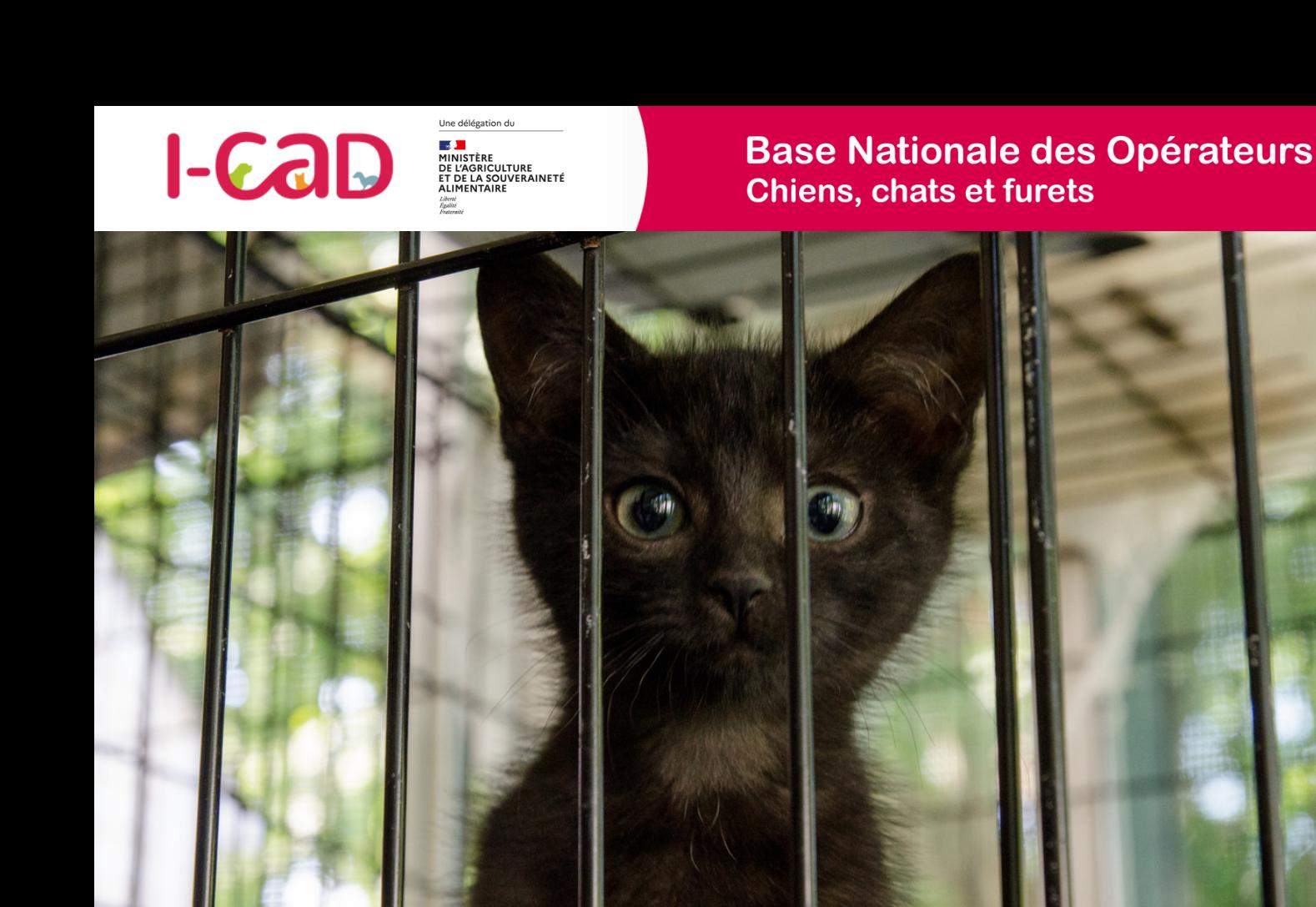

**Le contexte réglementaire**

La création de la Base Nationale des Opérateurs pour les chiens, les chats et les furets fait suite au Règlement européen 2016/429, dit « L.S.A. » qui indique en son Article 84, que les "opérateurs" dont les établissements détiennent des animaux terrestres doivent – entre autres – fournir à l'autorité compétente (Le ministère de l'Agriculture et de la Souveraineté Alimentaire pour la France) des informations sur :

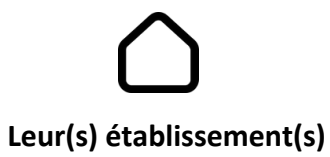

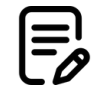

### **Leur(s) installation(s)**

Créée par le Fichier National I-CAD à la demande du ministère de l'Agriculture et de la Souveraineté alimentaire, la Base Nationale des Opérateurs est une plateforme en ligne qui permet désormais aux opérateurs concernés de s'inscrire, mettre à jour leurs coordonnées, déclarer leurs établissements et leurs installations.

Les éleveurs LOF ou LOOF devront également se déclarer dans la Base Nationale des Opérateurs et certifier ne procéder qu'à une portée par an afin de pouvoir déposer des offres de cession en ligne.

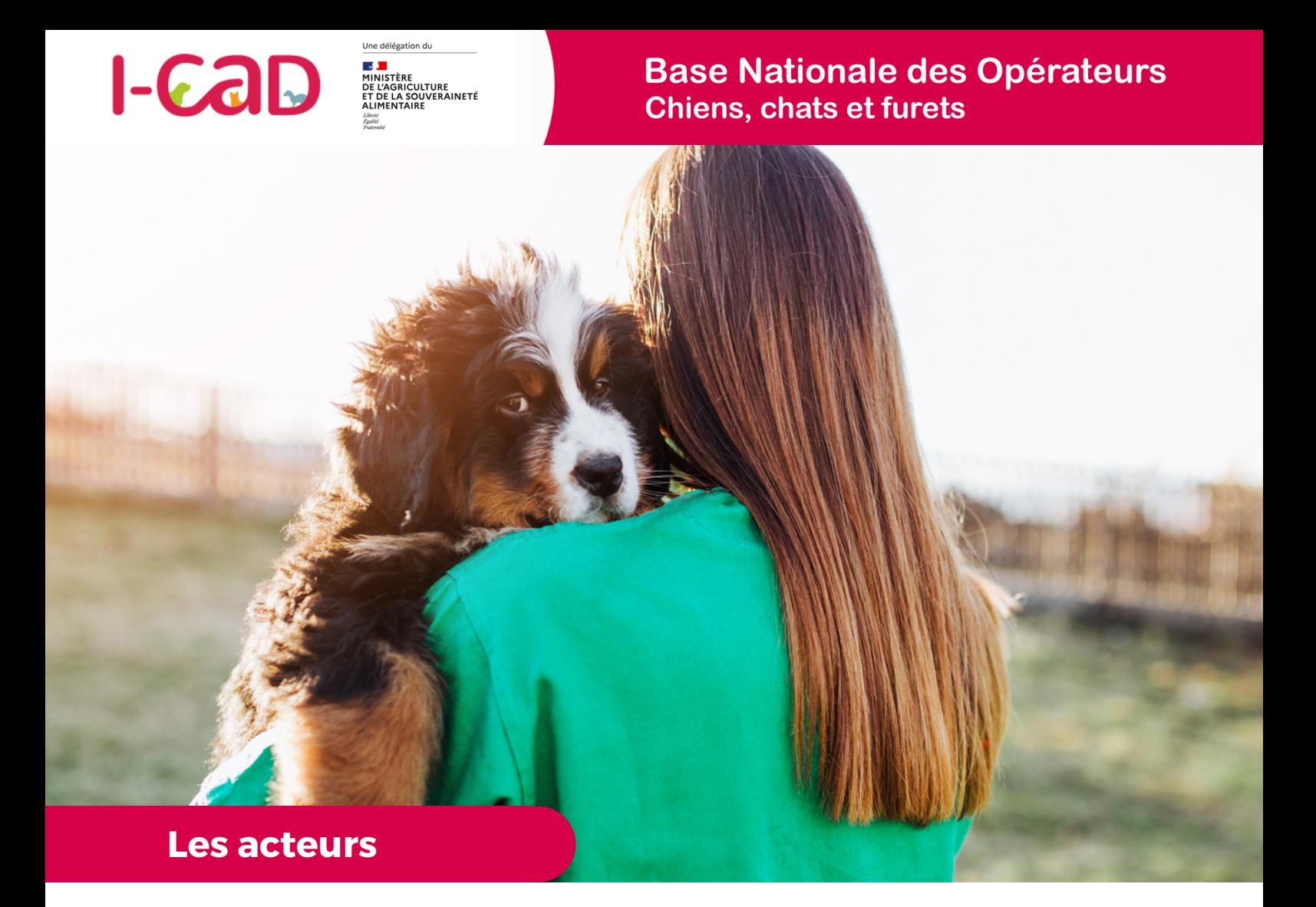

**La Base Nationale des Opérateurs concerne plusieurs type d'acteurs, d'établissements et d'activités. Nous vous invitons à en trouver ici les définitions principales.**

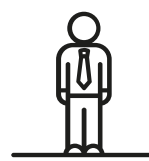

### **L'OPERATEUR**

Est un opérateur toute personne physique ou morale ayant des animaux sous sa responsabilité, y compris pour une durée limitée, à l'exclusion des vétérinaires et des détenteurs d'animaux de compagnie à des fins privées non commerciales.

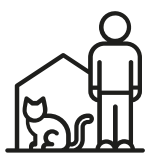

### **L'ÉTABLISSEMENT PRINCIPAL**

L'établissement est toute structure ou lieu où s'exerce l'activité de l'opérateur, à titre temporaire ou permanent.

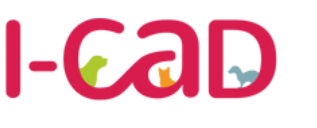

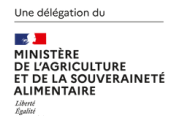

### **Base Nationale des Opérateurs Chiens, chats et furets**

Depuis le 21 avril 2021. la Loi de Santé Animale (LSA) « Mise en conformité - règlement (UE) 2016/429 du Parlement Européen et du Conseil vous oblige à déclarer les installations de votre élevage, animalerie, association, refuge ou fourrière. Pour ce faire, le Ministère de l'Agriculture et de la Souveraineté Alimentaire a délégué à I-CAD la mise en place d'une plateforme sur laquelle vous devez créer et renseigner un compte dédié.

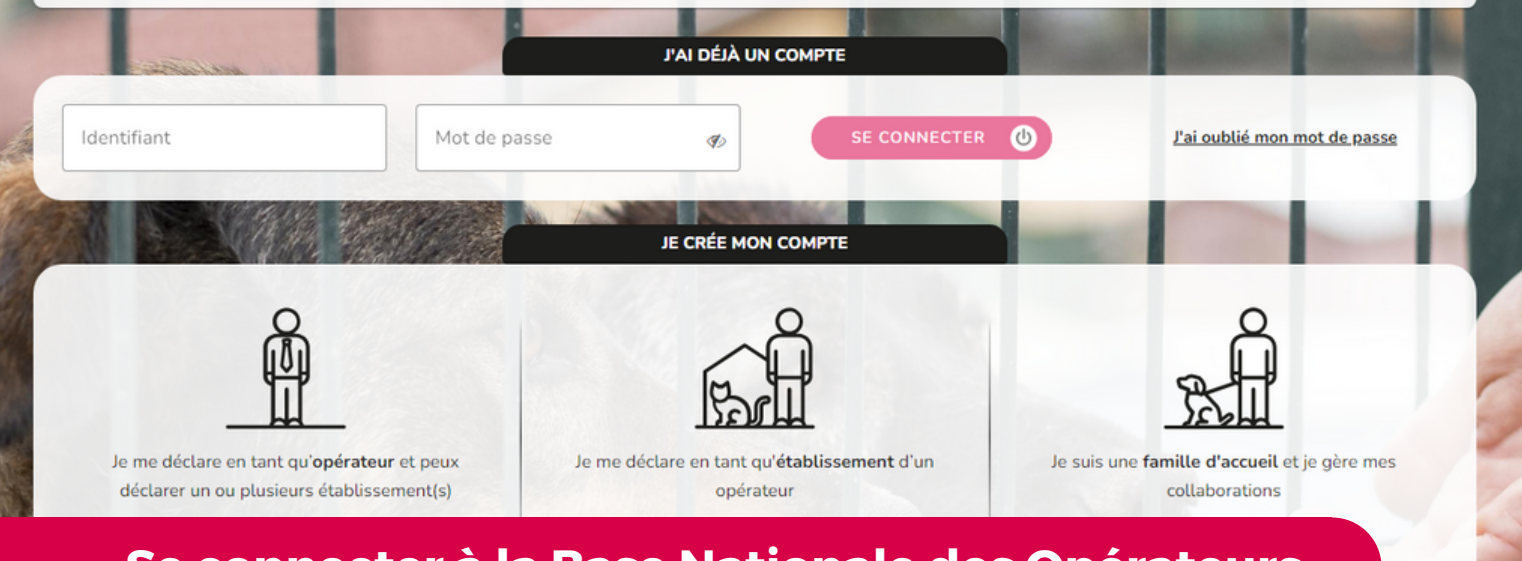

### **Se connecter à la Base Nationale des Opérateurs**

La Base Nationale des Opérateurs est une plateforme en ligne, accessible via internet.

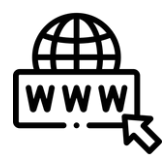

**LIEN D'ACCÈS :**

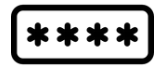

### **POUR SE CONNECTER, IL FAUDRA SAISIR :**

- basenationaleoperateurs.i-cad.fr <br>
Le numéro d'éleveur à 6 chiffres.
	- Un mot de passe personnel (14 caractères incluant au minimum une majuscule et un chiffre - A créer lors de la première connexion)

# **S'inscrire sur la Base Nationale des Opérateurs**

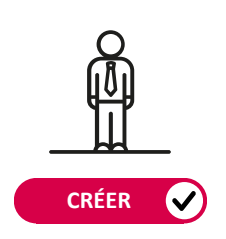

#### **PREMIERE INSCRIPTION**

**Création de l'Opérateur et de son Etablissement principal**

Pour vous inscrire, choisissez l'option "**Je me déclare en tant qu'opérateur et peux déclarer un ou plusieurs établissement(s)".**

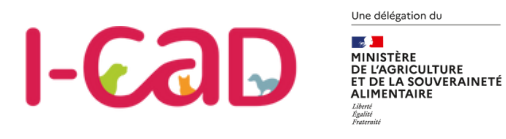

**OPÉRATEUR**

# **S'inscrire en tant qu'opérateur**

**La première étape consiste à renseigner les informations liées au domicile, au responsable légal et au référent sanitaire de votre élevage.**

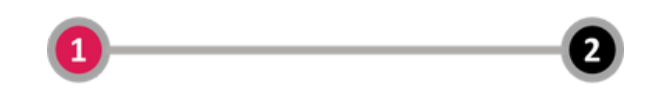

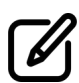

Indiquez que vous n'avez pas de SIRET et de RNA et précisez si vous vous êtes un éleveur dérogataire LOF ou LOOF.

Après avoir indiqué le nom de votre structure, renseignez les coordonnées de votre lieu d'exercice.

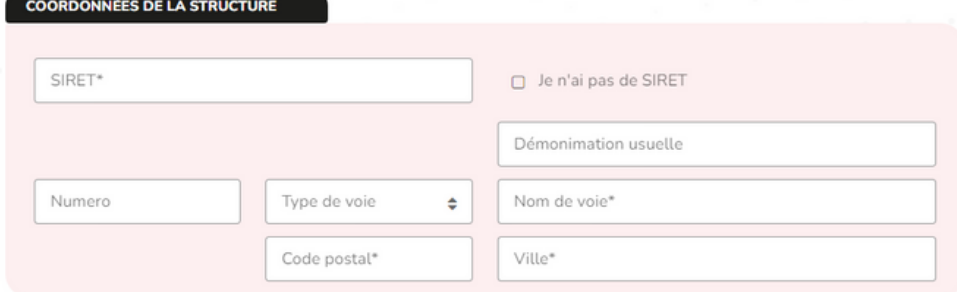

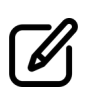

Renseignez ensuite les informations du responsable légal. Une facilité de saisie permet de signaler que le responsable légal est aussi le contact opérationnel.

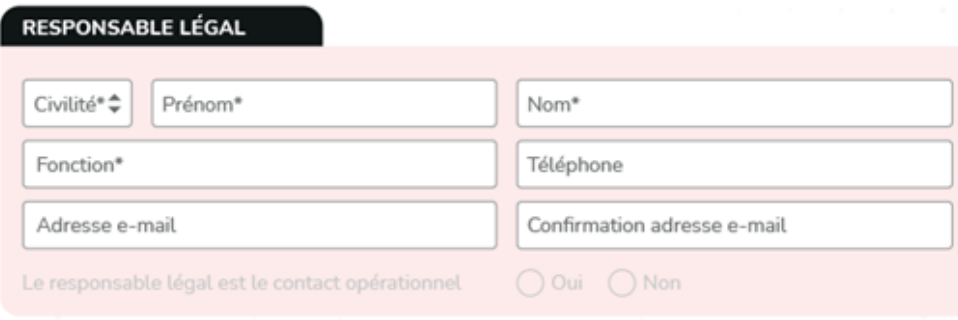

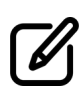

Renseignez enfin les informations du contact opérationnel dans le cas où il serait différent du responsable légal.

*Le contact opérationnel est le référent en charge des déclarations d'installation et des problématiques sanitaires.*

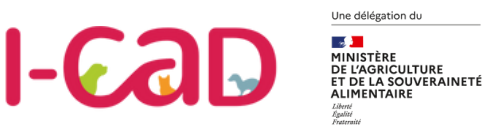

**ETABLISSEMENT**

## **Déclarer son élevage**

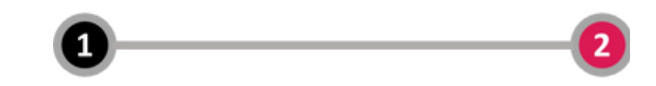

**Après avoir renseigné les informations rattachées à votre lieu d'exercice, vous devez renseigner les informations propres à votre élevage.**

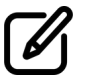

Vous certifiez ne procéder qu'à une seule portée par an.

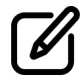

Vous mentionnez le nombre de femelles reproductrices.

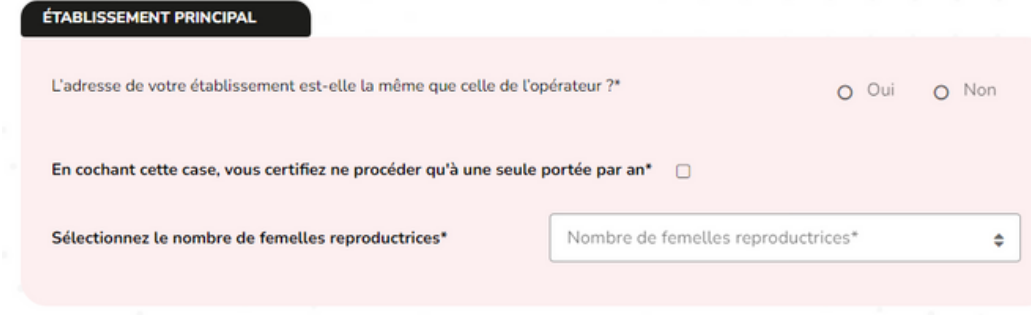

 $\mathbf{I}$ 

*Une femelle reproductrice est une femelle en âge de se reproduire et ayant déjà reproduit.*

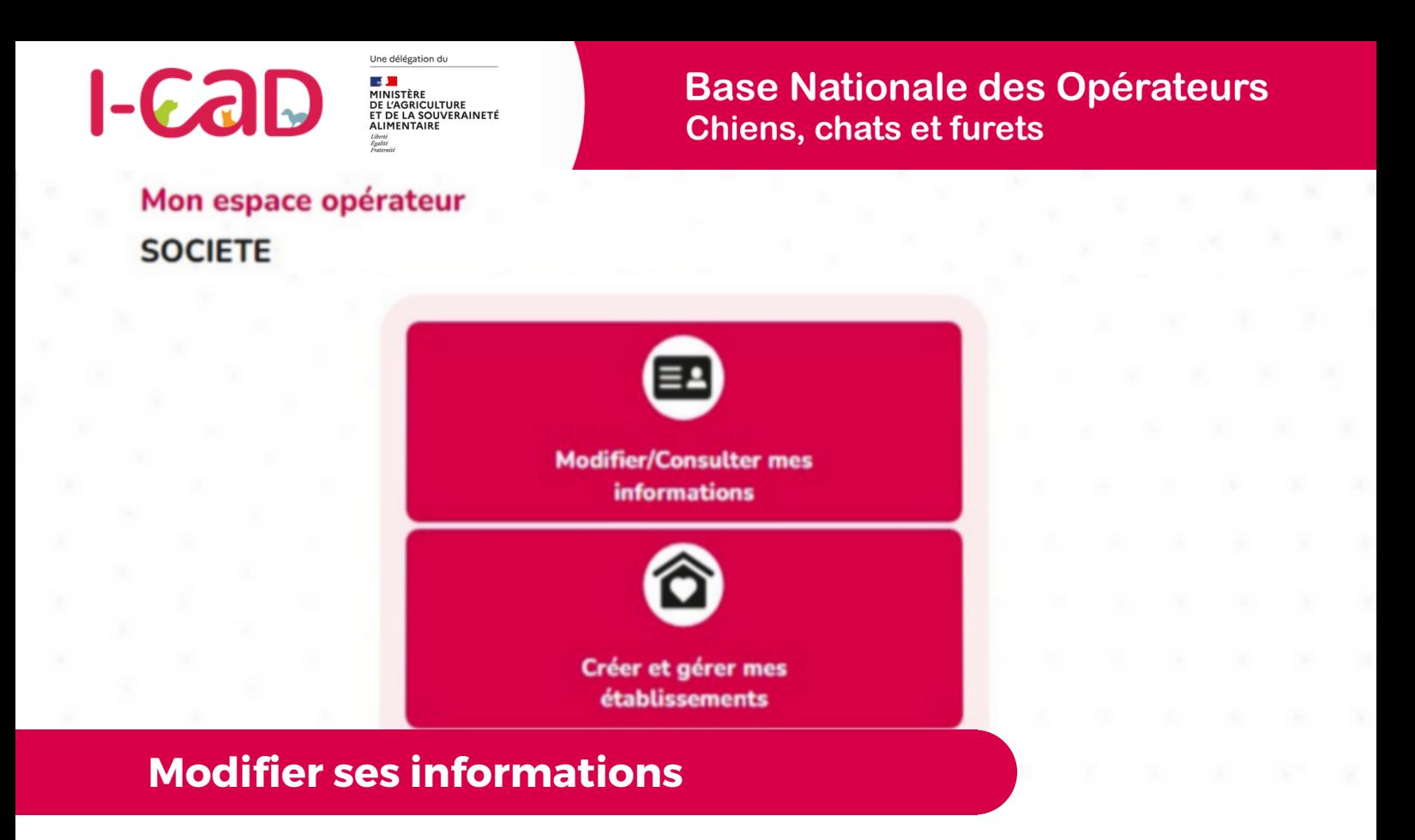

**Depuis votre page d'accueil, vous avez la possibilité de consulter et modifier vos informations.**

Vous pouvez modifier :

**Modifier/Consulter mes informations**

- Le nom de votre élevage.
- L'adresse du lieu d'exercice.
- Les informations du responsable légal.
- Les informations du contact opérationnel.

**A noter :** Un changement sur le nom, prénom et l'adresse email du contact opérationnel est considéré comme la désignation d'un nouveau contact opérationnel. Un email est alors envoyé au nouveau contact pour lui permettre de se connecter au site.

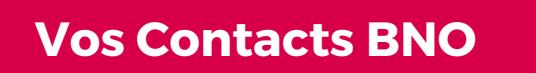

#### **Des guides et tutoriels vidéo**

Afin de vous accompagner dans la prise en main de la plateforme, l'ensemble des guides utilisateurs et des tutoriels vidéos de la Base Nationale des Opérateurs sont mis à votre disposition sur le site

**www.i-cad.fr/BNO**

#### **Un service support**

Pour toute question complémentaire ou en cas de problème technique, un service support dédié est à votre disposition (par mail uniquement) :

#### **contact.basenationaleoperateurs@i-cad.fr**

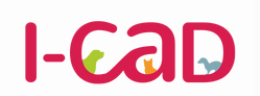

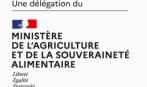

**Base Nationale des Opérateurs Chiens, chats et furets** 

**contact.basenationaleoperateurs@i-cad.fr**